# プログラミング診 (4) for (繰り返し処理) 電子情報工学専攻 日浦 慎作

#### 座席は自由です

繰り返し

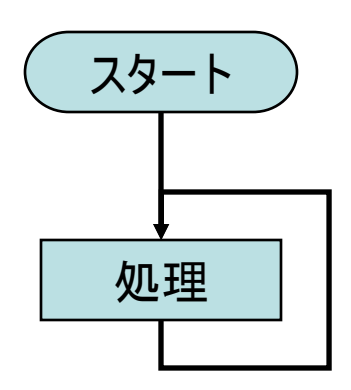

…永遠に終わらない! (無限ループ)

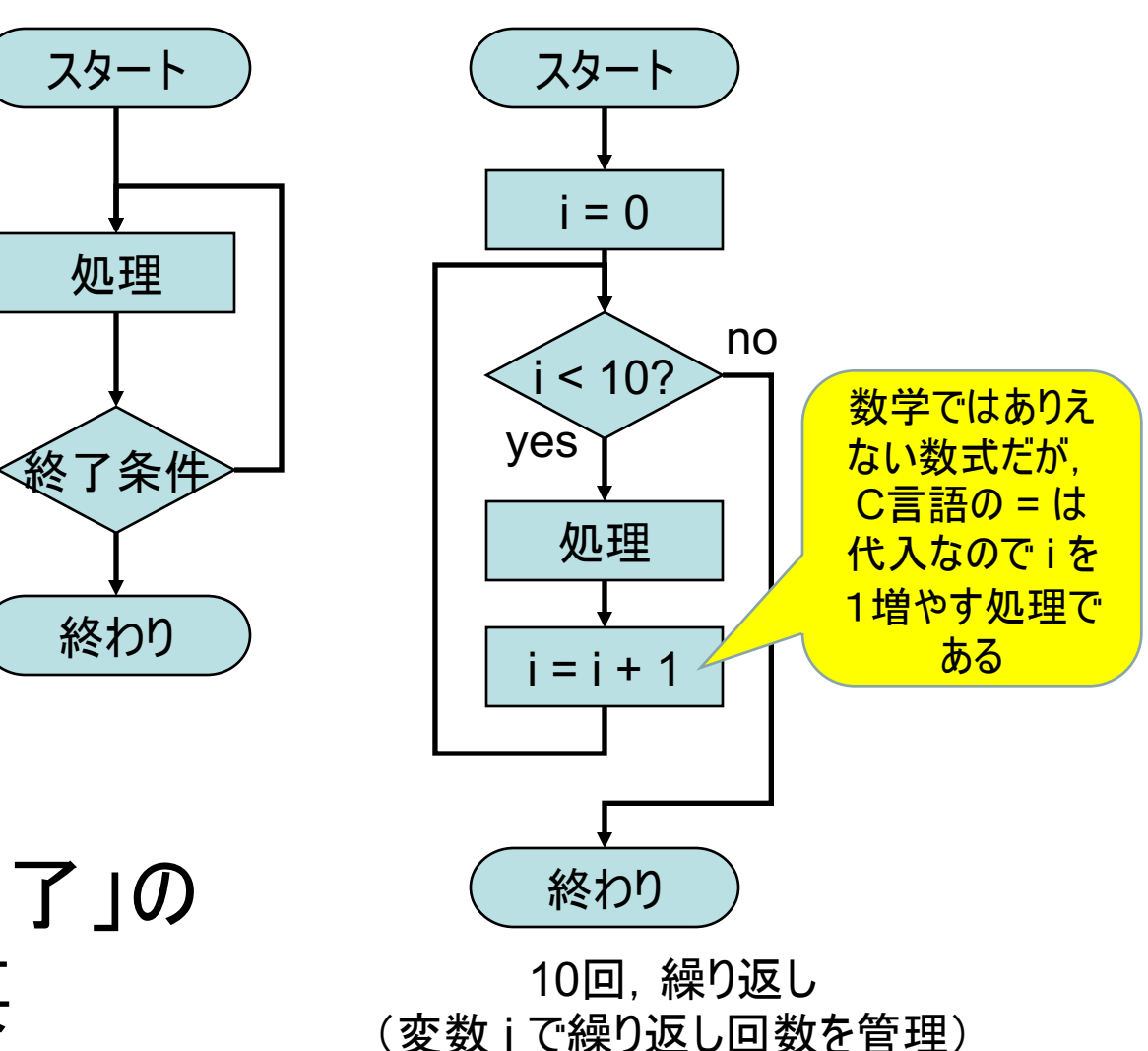

• 繰り返しには「終了」の メカニズムが必要

#### 繰り返しとは

- プログラムの同じ部分を何度も実行する
	- 同じことを何回も書かなくていい
	- プログラムが見やすくなる
- プログラミングが上手 な人は,「うまく手間 を省く」人です!
- 実行する回数を変更しやすい
- 繰り返しのポイントは
	- 何回繰り返すか
	- 繰り返し回数をどのように管理するか
		- → ここでも変数を用いる

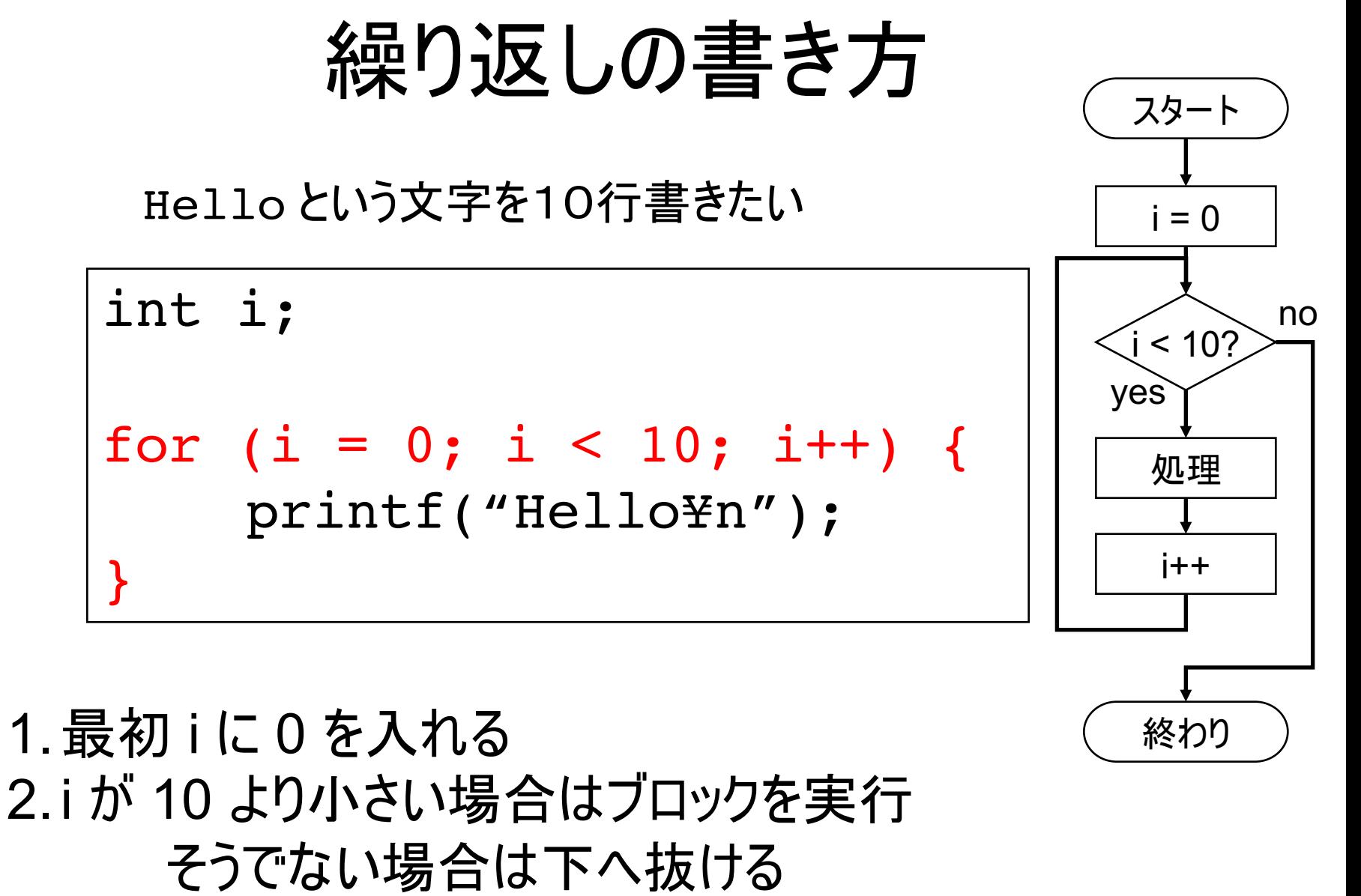

3. ブロックが終わると i に1を足す

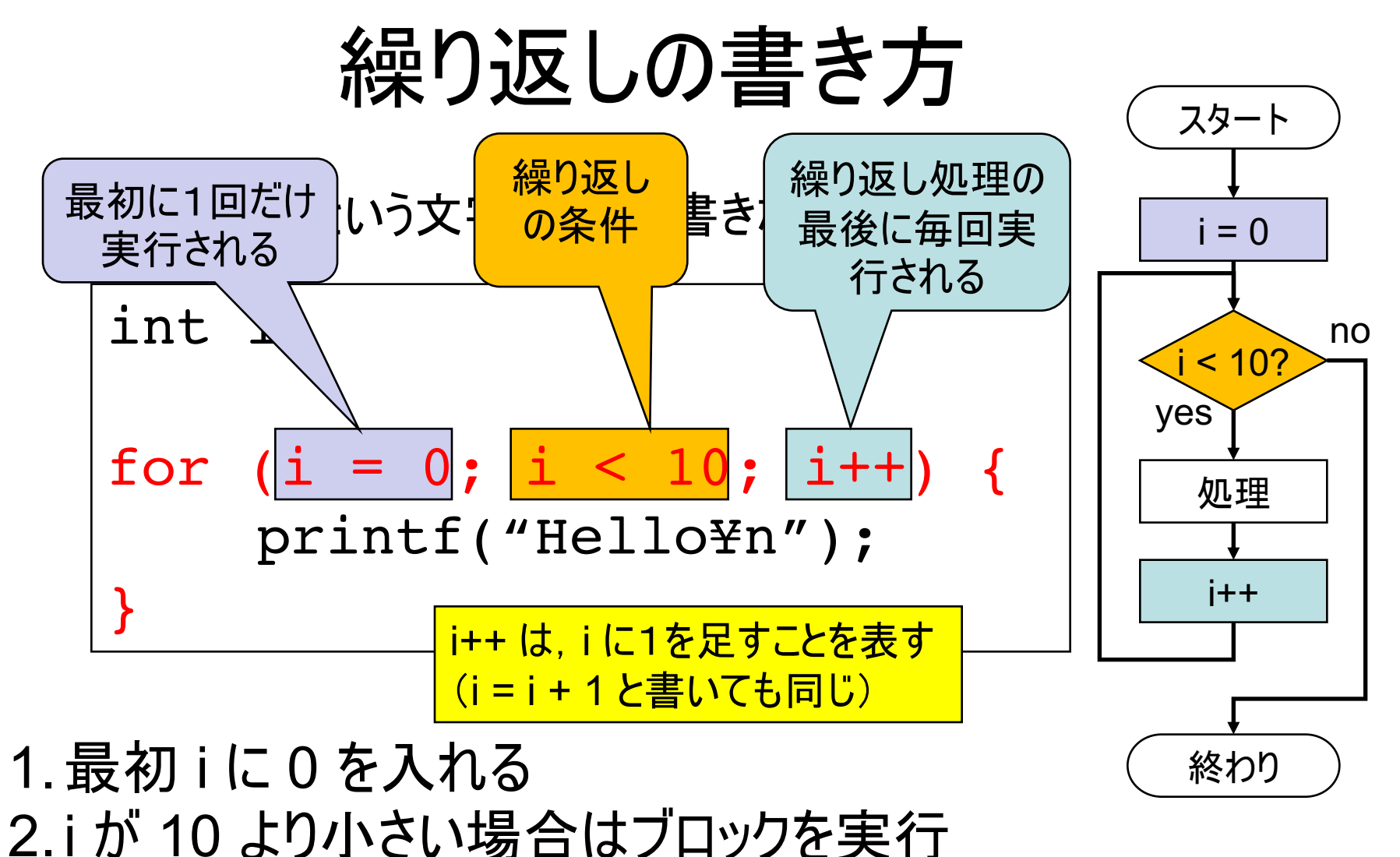

そうでない場合は下へ抜ける 3. ブロックが終わると i に1を足す

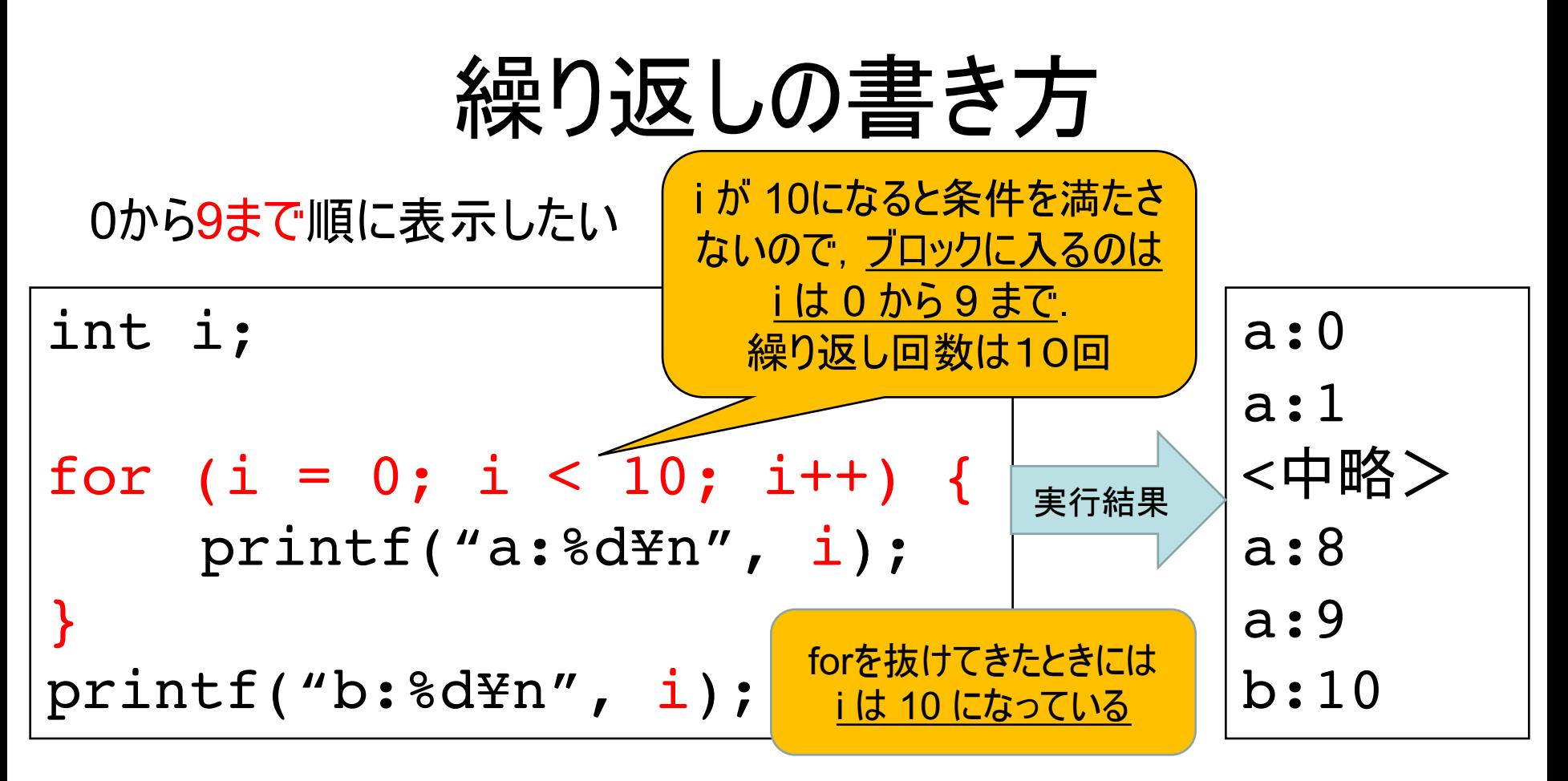

- 繰り返し回数を管理する i は, 処理で使っても良い
- iは増える順番でなくてもよい
	- −例1 : 1ずつ減っていく順に処理をする
	- 例2:2倍ずつしていく

#### 繰り返しの書き方

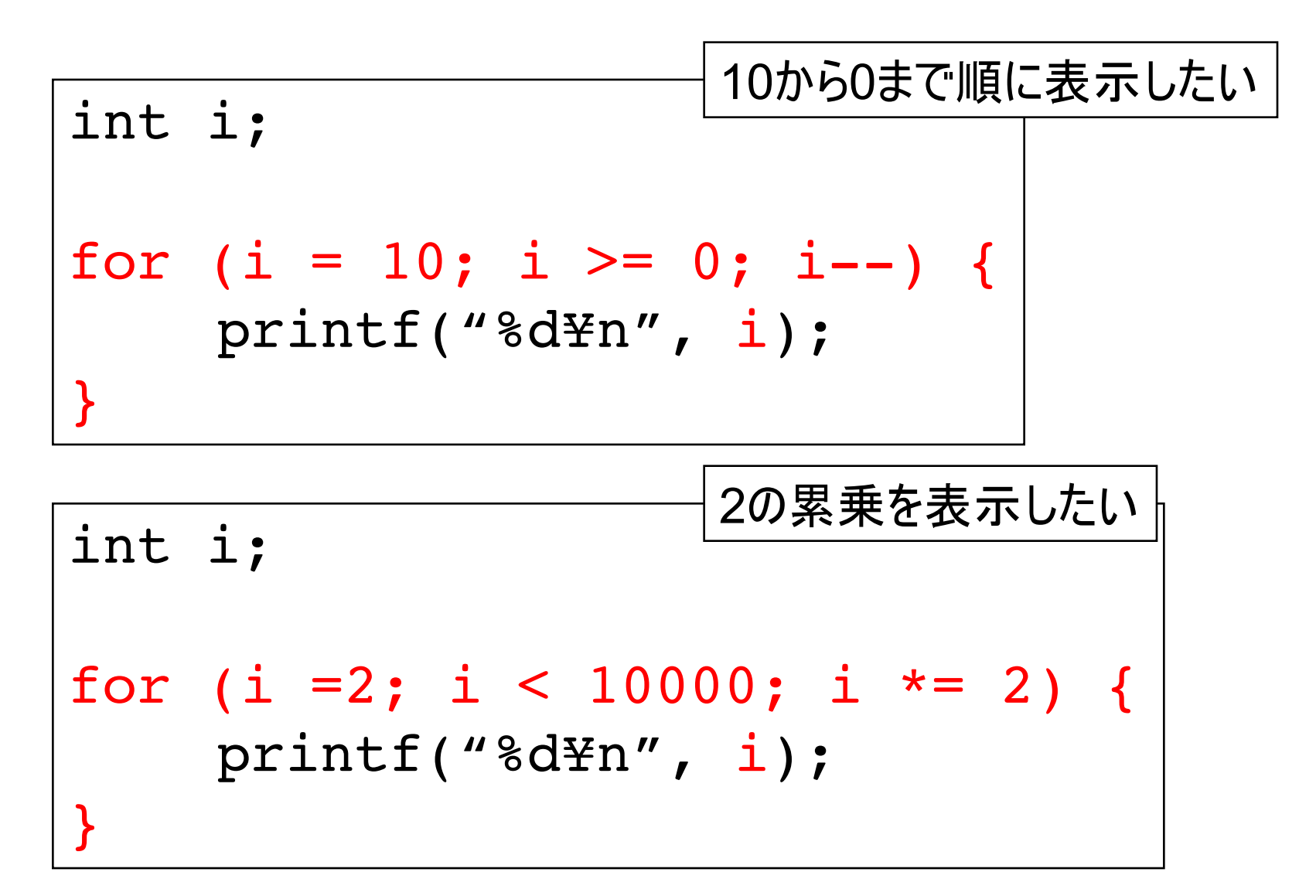

### 値を変える演算子

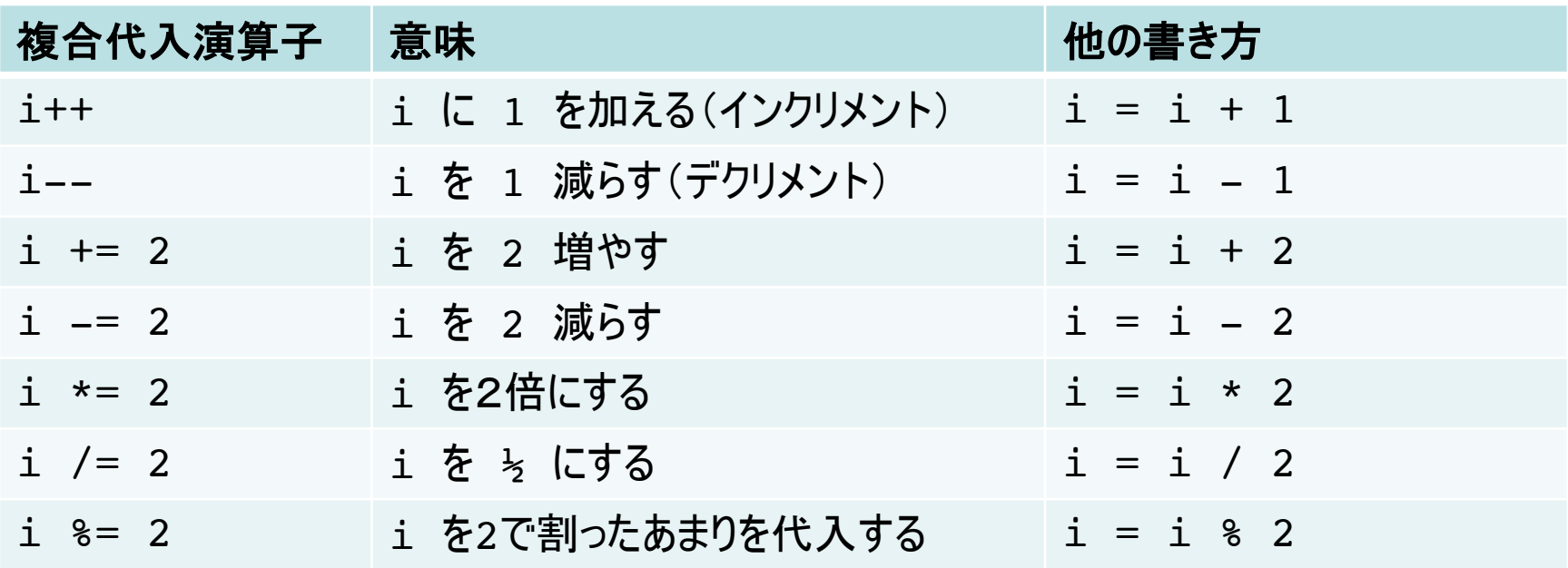

- なくても良い演算子だが, ちょっと便利
	- for文の中では;をつけない(最後なので) for(i = 0; i < 10; i += 2) { ... }
	- プログラムの実行文では: をつける  $i * = 2:$

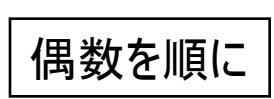

二重ループ

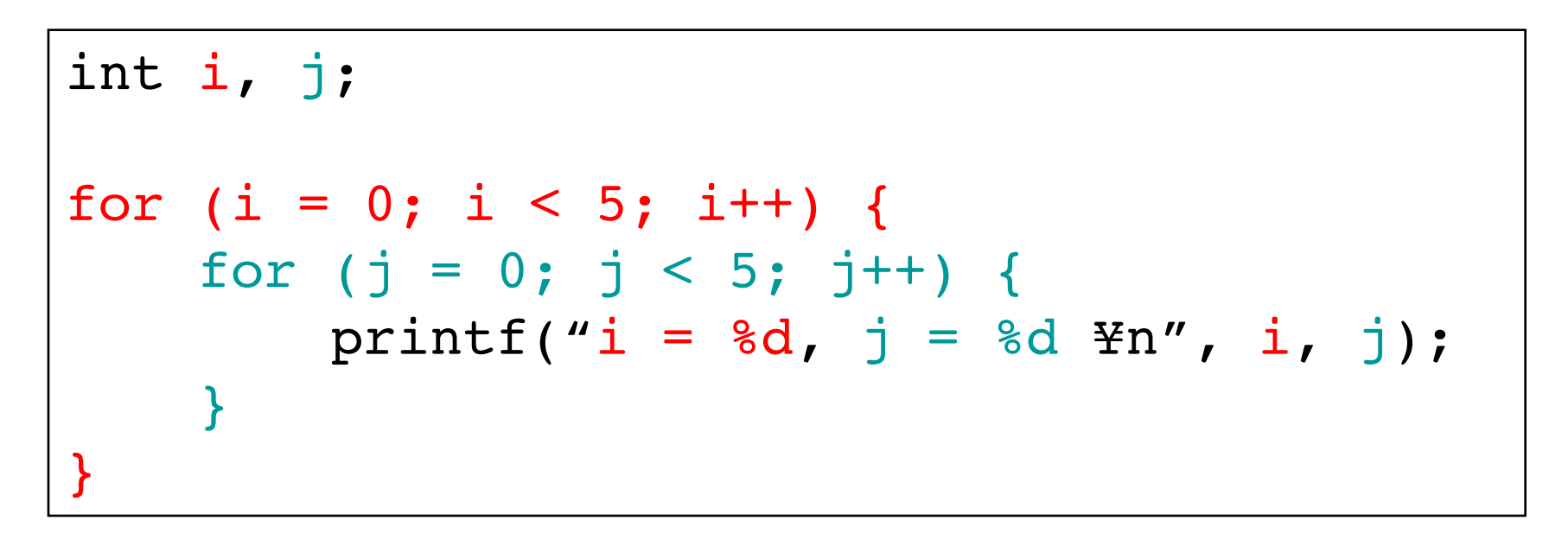

• 繰り返しの繰り返し - 上の例では, printf は25回実行される.

### 練習問題に向けての参考情報

#### printf での、表示桁数指定

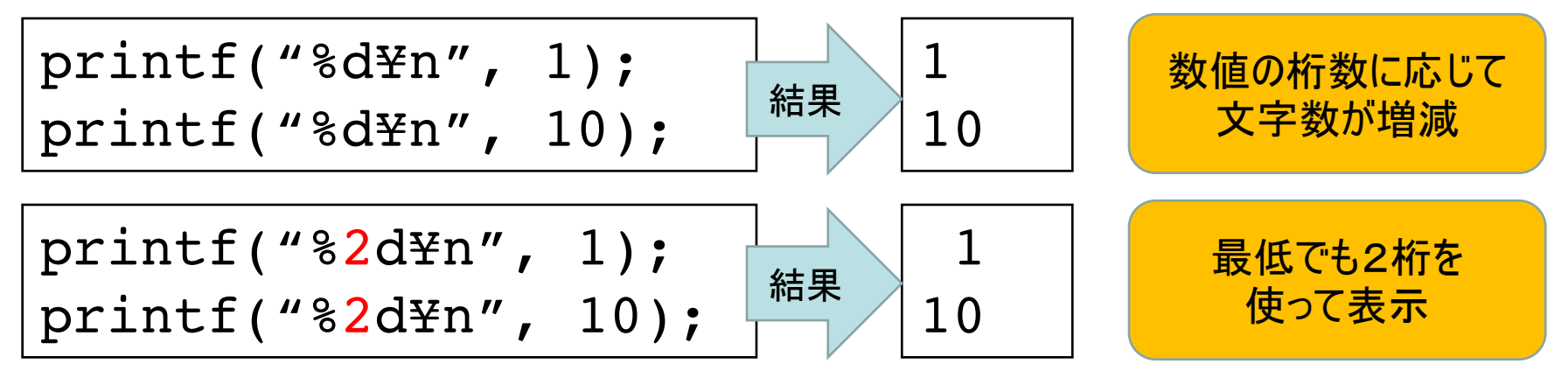

- 他に、以下の機能がある — 空白で埋める代わりに0で埋める %02d → 01 - 左寄せで表示 8-2d → 1口 (口は空白を表す) — 小数点以下の桁数を指定 %8.3f → □□□3.141
	- 8 が全体の文字数, 3 が小数点以下の桁数

参考 https://www.k-cube.co.jp/wakaba/server/format.html

# プログラム例(1)

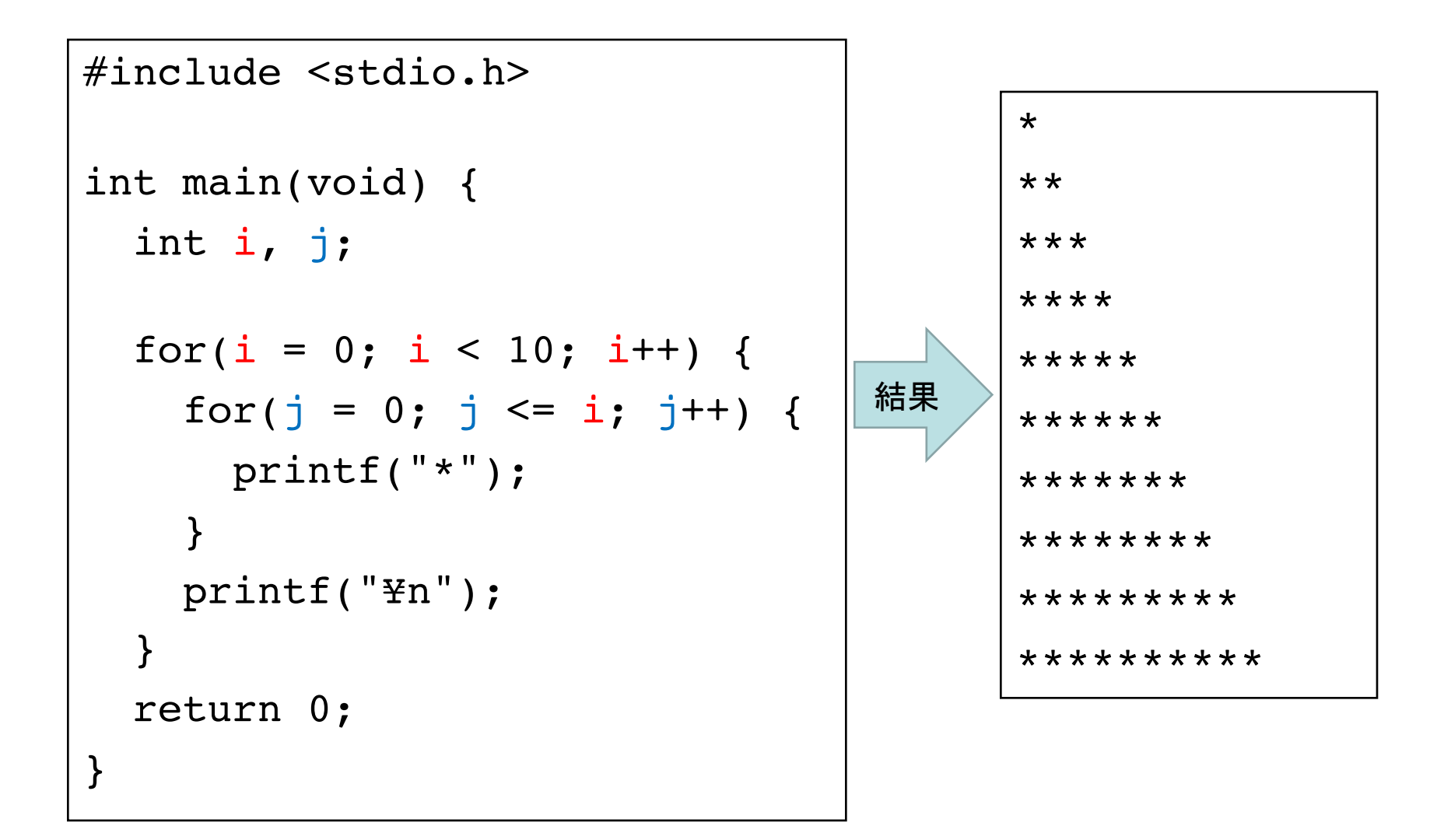

# プログラム例(2)

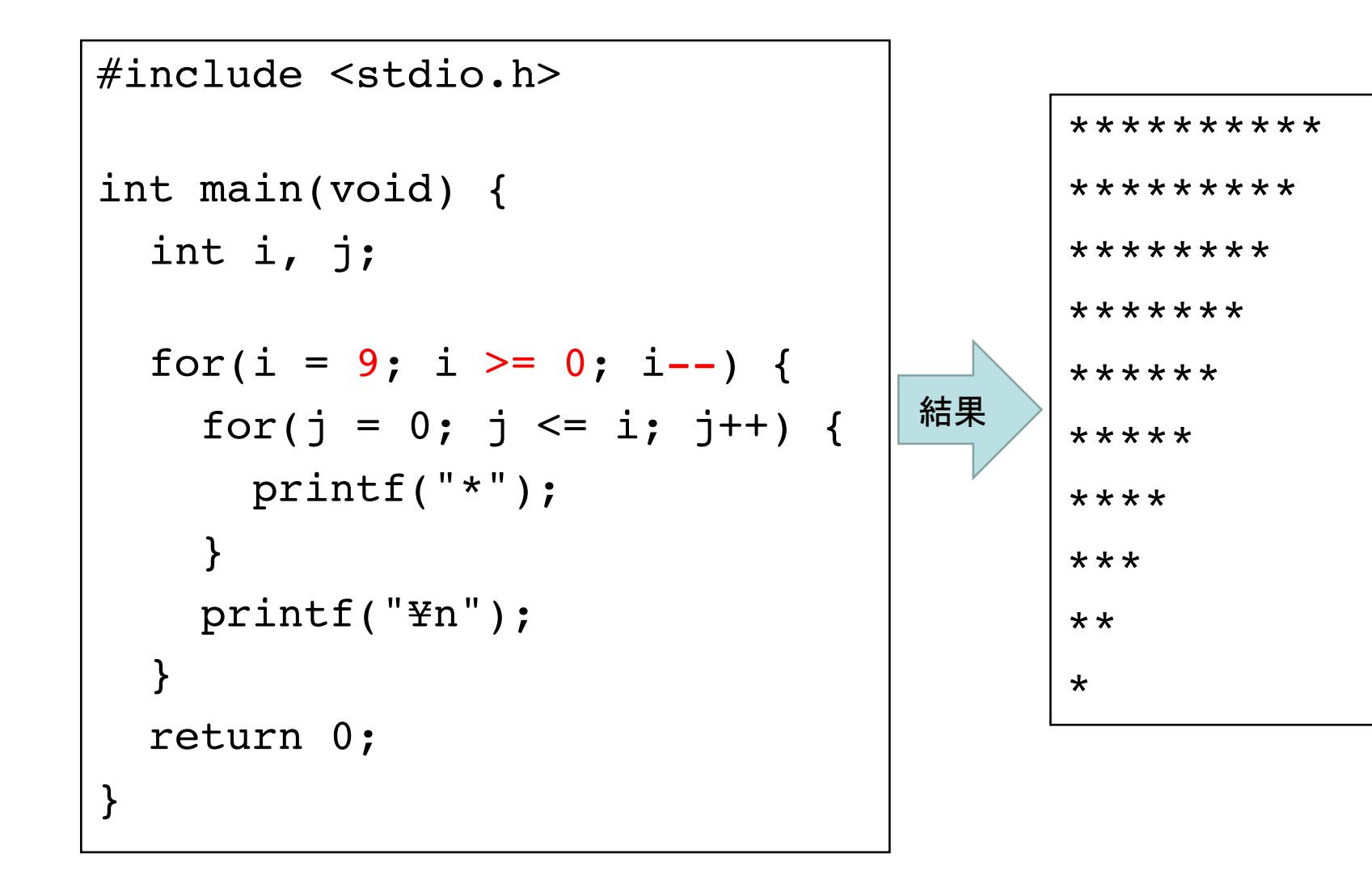